# **UBC / Applied Science / Vancouver APSC160 open-source hardware/software laboratory re-fit**

Celeste Garcia, Cristian Grecu – Department of Electrical and Computer Engineering

#### **Introduction**

The material consisted of five video

sets introducing these topics: Programming and Debugging, Arduino Interface Elements, Arduino Analog Inputs, Random Numbers Generation, and Embedded Systems. To complement the videos, application examples and slides were developed.

# **Introduction to Programming and Debugging**

Basic C-programming structures such as IF-ELSE, FOR, and WHILE were explained and implemented on an Arduino Board and Tinkercad.

projects. The most basic Arduino board is the Arduino UNO one, which enables learning the basics of programming and debugging using the C/C++ programming language.

> A variety of elements can be used to connect to these inputs on the Arduino board, such as: potentiometers, flex sensors, and force

To practice how to program these boards, a simulator is required. The simulator suite used in these project is Tinkercad by Autodesk [2].

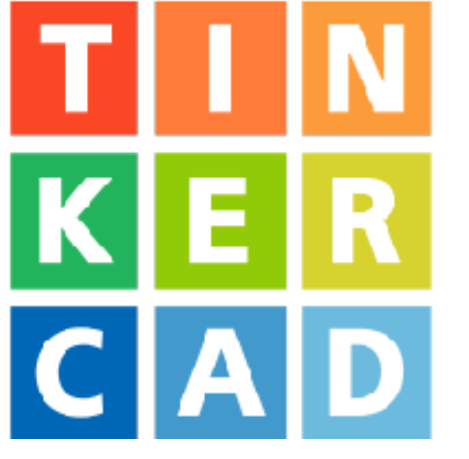

**AUTODESK®** TINKERCAD

## **Arduino I/O Interface Elements**

To interface elements with an Arduino Board, the Digital Inputs or Outputs are used. These digital I/Os are used to read or write data from the outside world. Examples of elements found in the Tinkercad library are

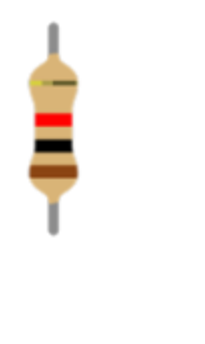

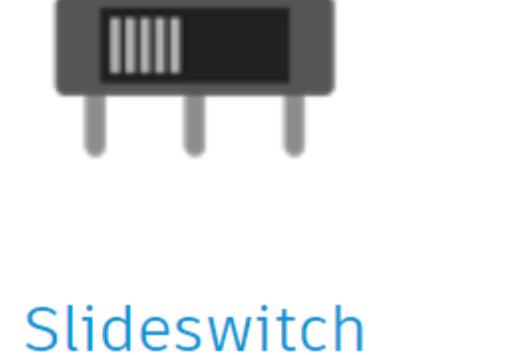

These were used to implement simple examples such as a Traffic Lights Controlle.

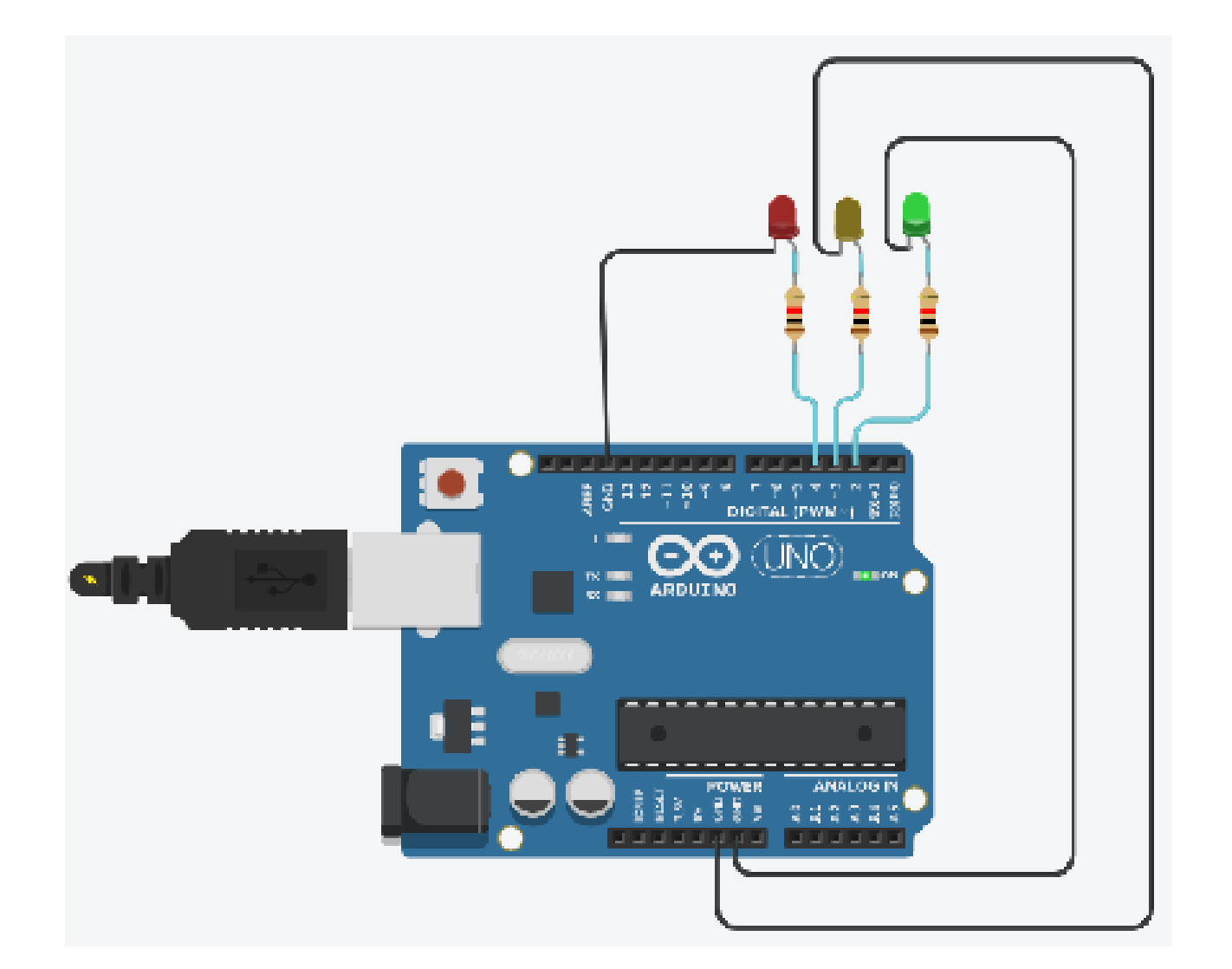

# **Arduino Analog Inputs**

Analog Inputs are used to discretize continuous signals through the analog to digital converter, for example the evolution of the temperature of a glass of water witch ice left outside in a very sunny day,

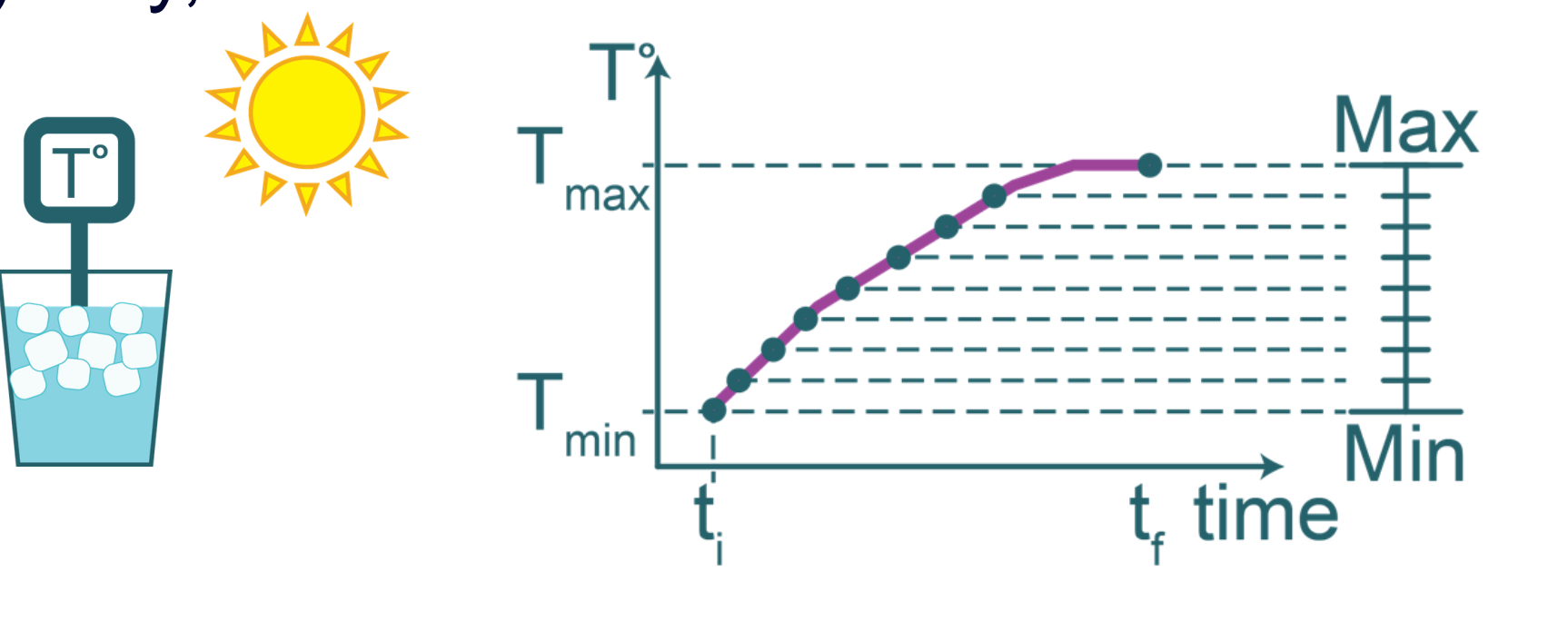

Arduino <https://www.arduino.cc/> 2. AUTODESK Tinkercad <https://www.tinkercad.com/> 3. Eleven Labs <https://elevenlabs.io/> 4. Creative Commons BY-NC-ND-4.0 <http://creativecommons.org/licenses/by-nc-nd/4.0/>

We gratefully acknowledge the financial support for this project *provided UBC Vancouver through an Open Educational Resources (OER) grant.*

sensors.

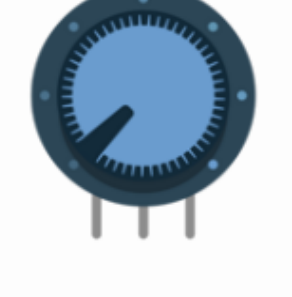

Potentiomete

**Flex Sensor** 

**Force Sensor** 

# **Random Numbers Generation (RNG)**

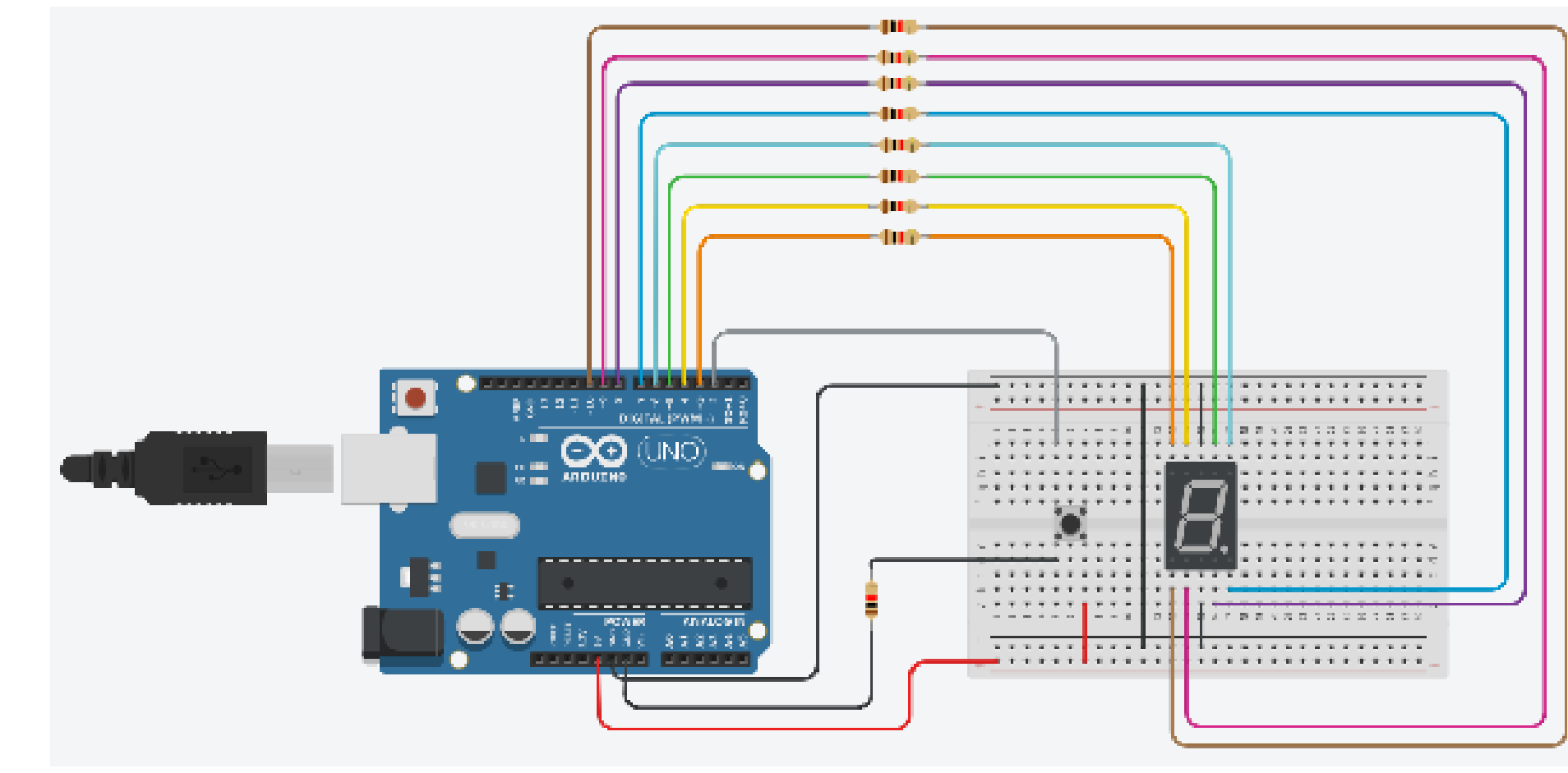

Arduino [1], is an opensource electronics platform based on easyto-use hardware and software. It's intended for anyone making interactive

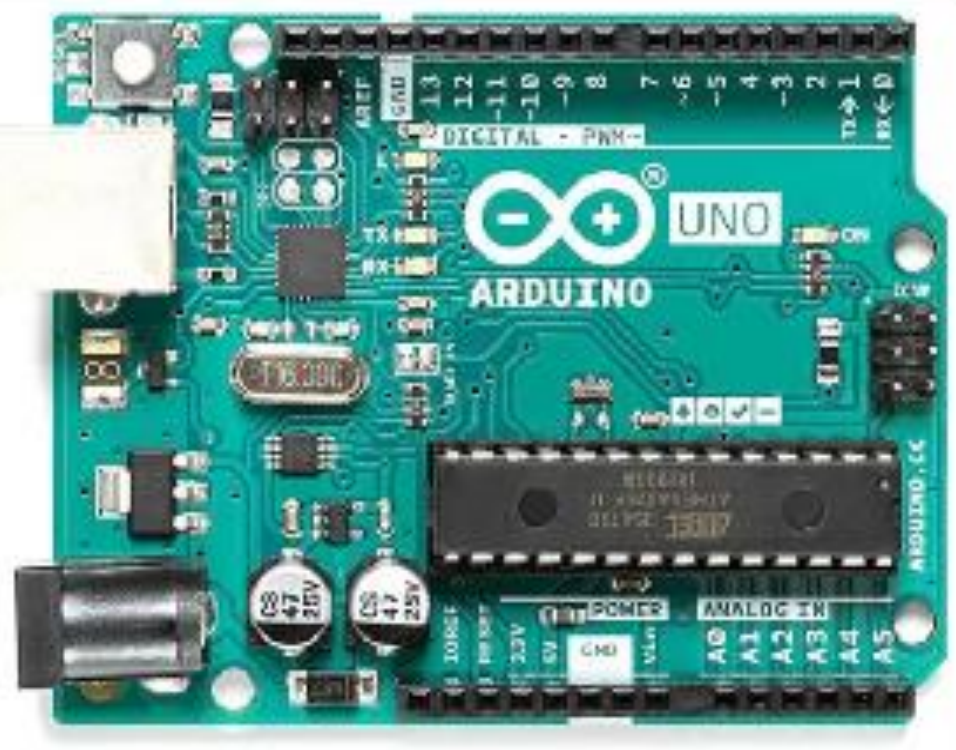

Random numbers have many applications in engineering and scientific computing. RNG is introduced through a programming exercise that requires the design of a lottery system. A sevensegment display was employed to indicate the numbers generated at the push of a button.

Resistor

**LED** 

**DC Motor** 

# **Embedded Systems**

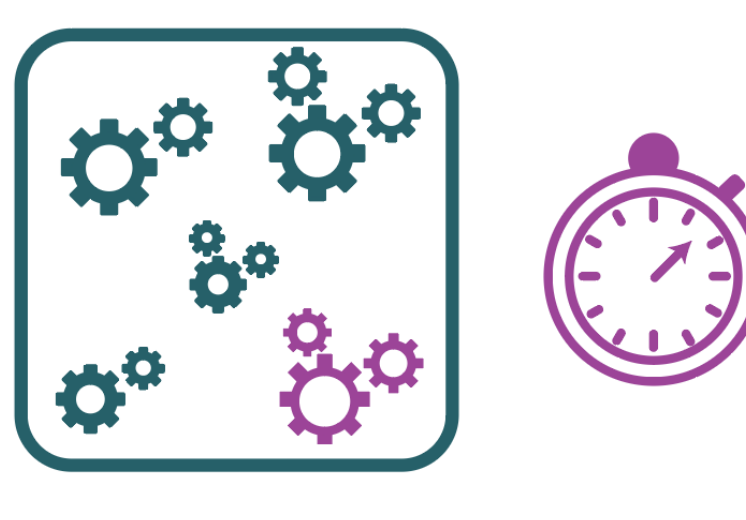

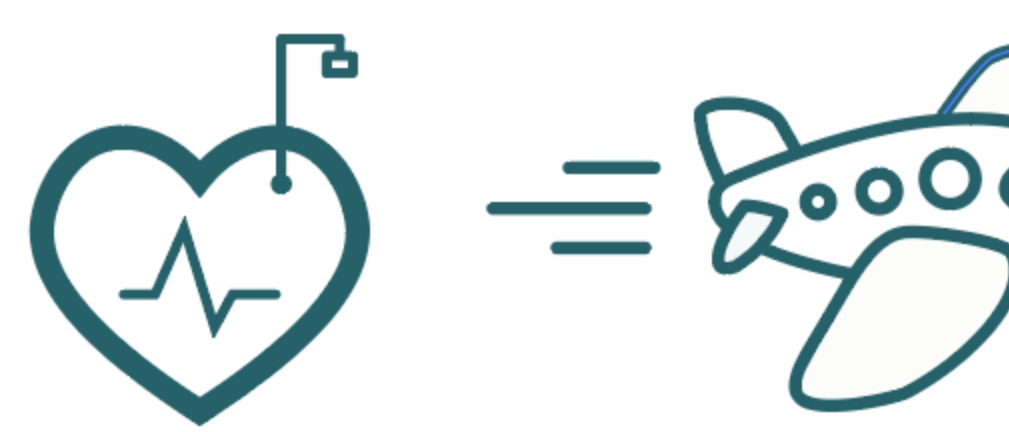

Embedded systems are computer systems dedicated for a special purpose. Many of these systems are sensitive to time. Real-time embedded systems are designed to work

There are functions to keep track of time in an Arduino Board. These were employed to develop a Runner's Tool example to time milestones.

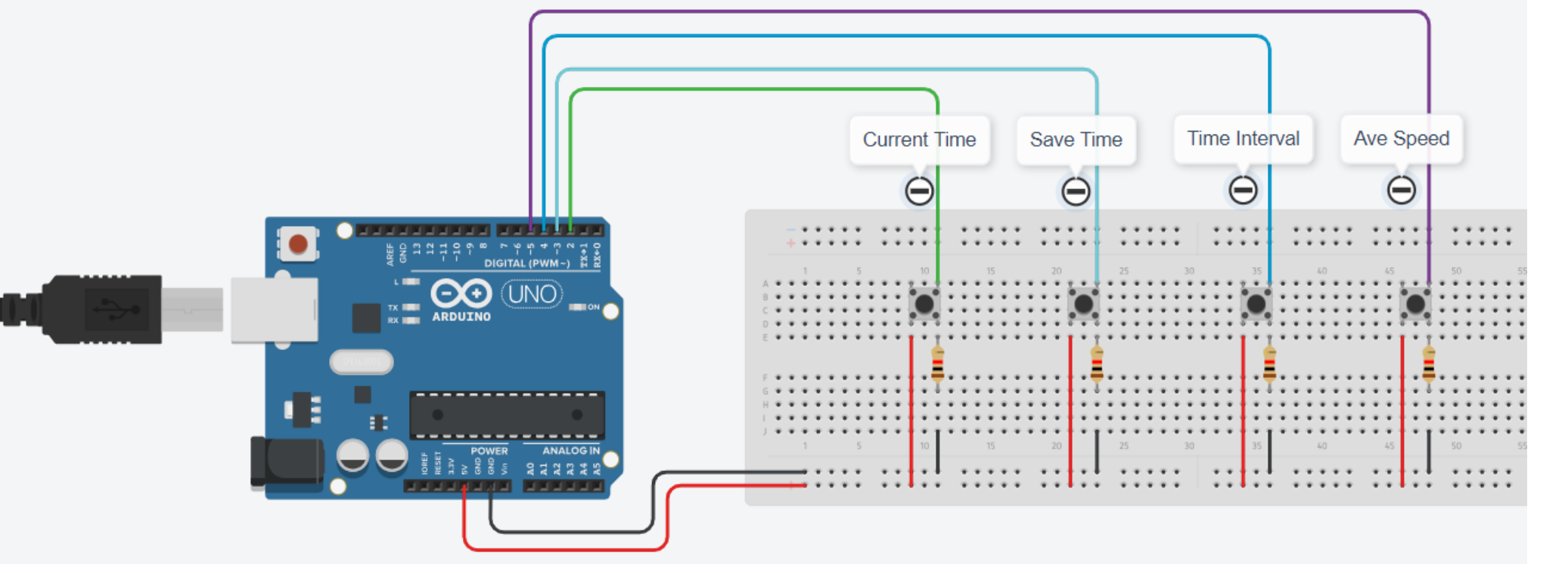

#### **Videos Voice Over**

The videos voice over was created with a text-tospeech tool based on Artificial Intelligence (AI) due to its versatility, and the provided efficiency for this application. There are multiple companies that offer voice generations based on AI. In this project, Eleven Labs [3] was utilized.

among a few alternatives that were tested. Eleven Labs offers a free trial and various paid options to suit different needs.

#### **Free AI Text to Speech Online** Welcome! Select a voice and click the play button below to hear our AI text-to-speech technology in action **Adam**<br>American narrator ce how natural I sound? I can even speak multiple languages! Click on one below or enter text in the langua it that's not all... sign up for free to access thousands of voices, AI dubbing, voice cloning and much more Rachel<br>American influencer Daniel Daniel Callum<br>American actor

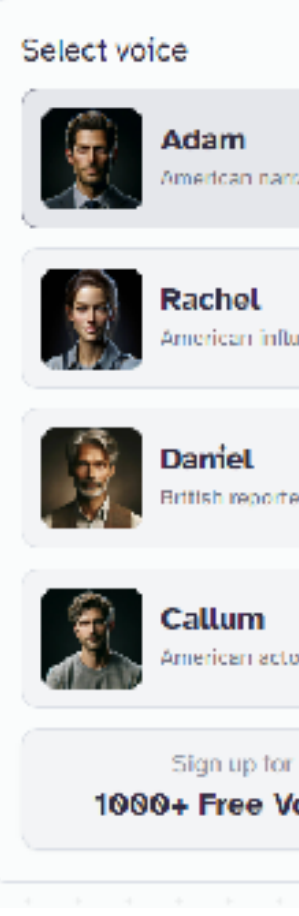

# **Author rights & licensing**

This work was distributed under the terms of Creative Commons 4.0 license [4] **Reference / Bibliography**

- 
- 
- 
- 
- 

### **Acknowledgement**

Eleven Labs' was found to be very easy to work with, flexible, and generated the  $\blacksquare\blacksquare$ **.abs** best voice quality

This project focused on developing teaching material for APSC160 – Introduction to Computation in Engineering - in the School of Applied Science (APSC) at UBC Vancouver.

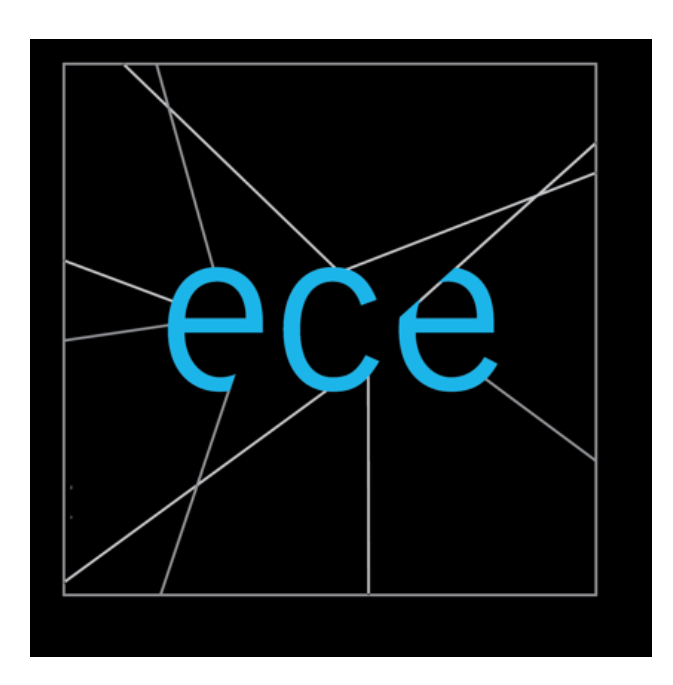

synchronized with their environment. Examples of these are pacemakers and aircrafts landing system.